# Postgresql Performance Compared to Informix (on Linux) At CBRFC

Steve Shumate, DSST conf. call 9Nov2004

### Methods

• I made a reasonable effort to level the playing field, but in the end it was not perfectly level and differences are described in the next two slides about configuration and conditions

### Configurations

- Informix
	- Version 7.31(Linux)
	- Machine is a dual Xeon 2.2Ghz w/1.7G ram
	- Modified configuration
- Postgresql
	- Version 7.4.6 built from source code (not RPM)
	- Machine is a dual Xeon 2.8Ghz w/6G ram
	- Modified configuration

#### Conditions of the test

• Informix machine was operating with normal operational load • Postgresql machine was otherwise idle • So the postgresql machine has the advantage here, being faster with more ram and less load

## Performance – mass loading

#### • 1 million rows into one table

- Informix, dbload, 1000 rows per transaction
- Postgresql, psql, \copy

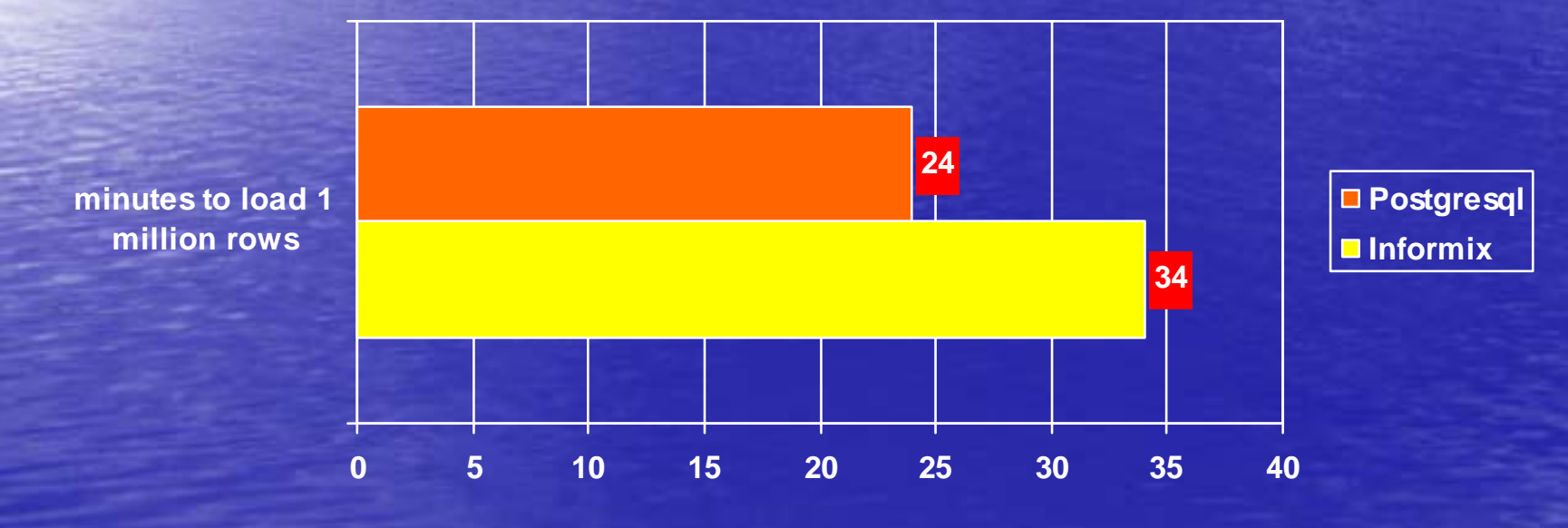

#### Performance - queries

• Time series query from a 5 million row table with no index – ID and data-type specified without date information

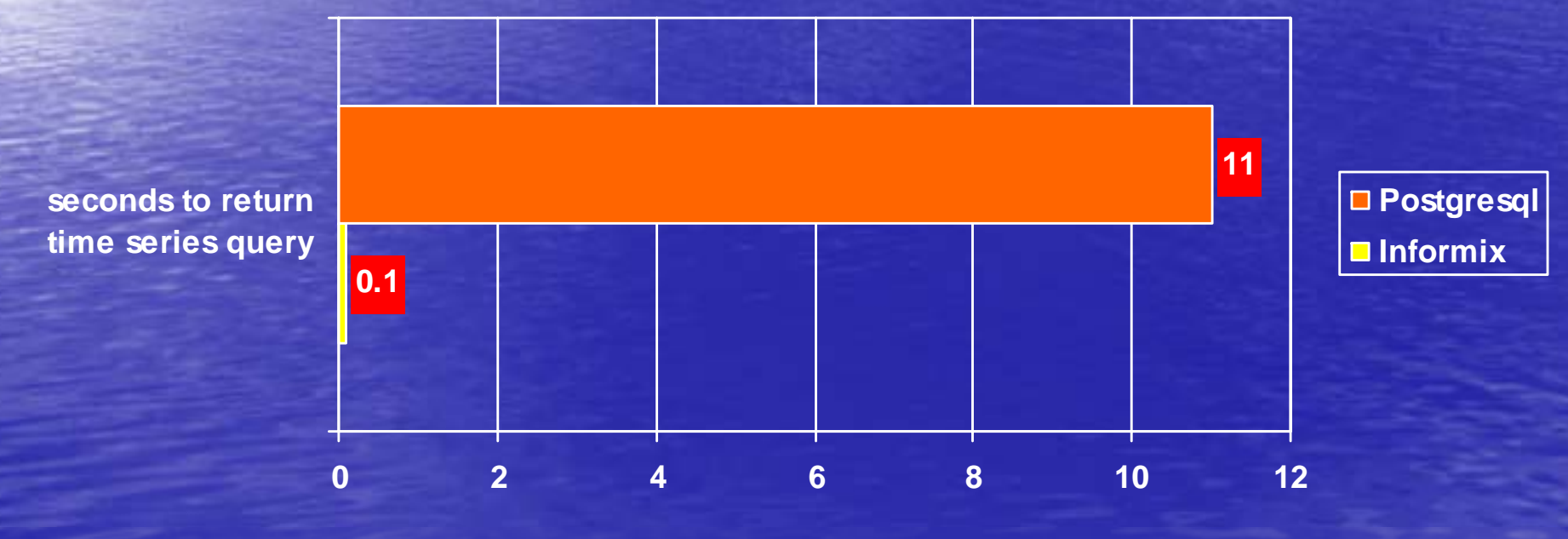

2/16/2005 2/16/2005 $5$  , the contract of the contract of the contract of the contract of the contract of the contract of  $6$ 

#### Performance – storage efficiency

- Informix cooked file space 37G ascii data took 69G of disk space
- Postgresql 4.8G ascii data took 18G of disk space

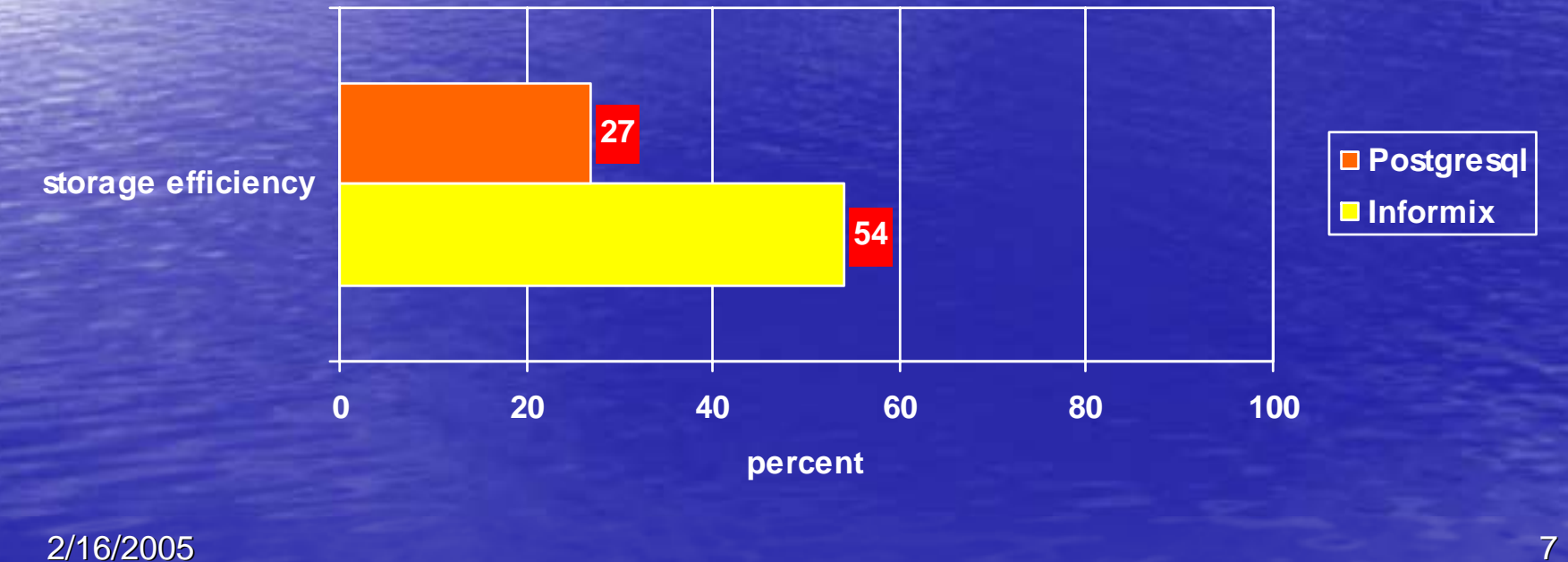

#### Conclusions

- Mass loading performance is on par with Informix Informix
- Storage efficiency loss can be solved with more disk space (may need 2x the disk space to store the same amount of data)
- Query performance may be similar to Informix (was  $\sim$ equal when limit 1 was applied to select statement)

#### Conclusions, cont.

• Better Performance? That depends on where you are coming from – Moving from HP-Informix it will be an improvement improvement – From Linux-Informix it may be a step back • Better overall? – Open source, free – Arrays!

#### Conclusions, cont.

• Did I mention Arrays? !!!

- A better, less awkward way (than CBRFC-fastetc method) to store time series data
- May increase performance
- Maintenance & Fragmentation (extents)
	- Minimal!
	- $\,$  No inter-table fragmentation with pg  $\,$ 
		- Not more than one table per file-system file
	- –– Vacuum commands will have to be ran routinely. This is essential.